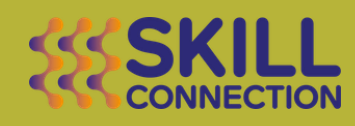

# **Créer et Administrer Son site Internet**

# Préambule :

Avoir un site web est devenu incontournable pour présenter son activité, ses programmes de formation, ses produits.

Bien souvent le site est créé par une personne extérieure à votre entreprise et vous n'avez pas la main pour modifier les contenus et en créer d'autres.

Dans cette formation vous serez guidé.e pas à pas dans la construction de votre site, nous vous apporterons des conseils sur les contenus à mettre en avant, l'arborescence du site.

Nous créerons ensemble les pages et insérerons vos contenus, vous serez ainsi totalement autonome pour pouvoir les modifier, les ajuster. Si votre site est déjà en ligne et que vous souhaitez simplement être en mesure de l'administrer seul.e, nous vous proposerons la formation Administrer son site wordpress.

Cette formation-action a pour objectif de vous accompagner dans la création de votre site web, de la prise en main de Wordpress et la mise en ligne.

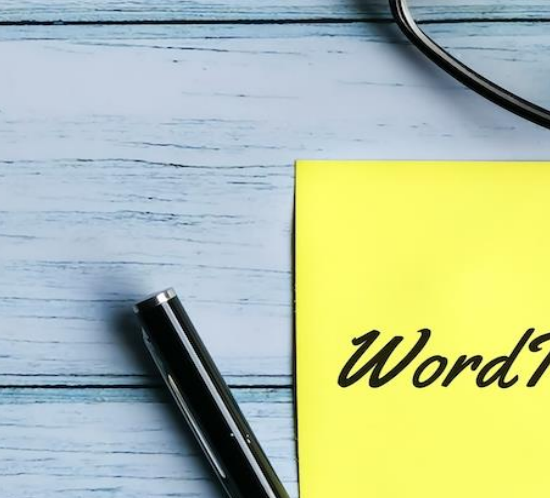

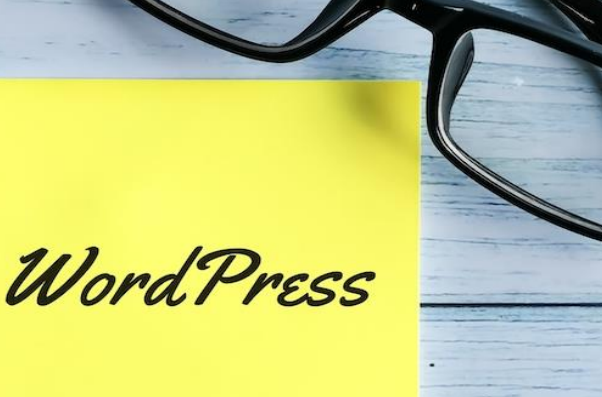

#### Public Concerné :

Toute personne souhaitant créer son site internet et l'administrer en toute autonomie sur WordPress **Dates** 

À définir ensemble.

### Délai d'accès

1 mois après la signature de la convention

#### Durée

À déterminer en fonction du site à créer

#### Lieu

Distanciel ou Présentiel

#### Pré-requis

Aucun

#### Nature de la formation

Acquisition et développement des Compétences. Formation Action

#### Tarif

Nous contacter

Des dispositifs de financement existent (salariés, indépendants, demandeurs d'emploi…), veuillez nous contacter pour en savoir plus.

## Objectifs et contenu

À l'issue de la formation vous serez capable de :

Créer des pages

- Gérer le tableau de bord WordPress
- Choisir un thème et Insérer le thème, l'activer et le paramétrer
- Créer des menus et sous-menus
- Construire header et pied de page
- Faire des choix rédactionnels (SEO)
- Choisir des médias et les adapter
- Illustrer les textes (mise en page des médias)
- Insérer des médias
- Insérer des liens (internes/externes)

Optimiser votre site

- Introduction aux plugins
- Les plugins à télécharger (anti-virus, sauvegarde)
- Installation et configuration des plugins
- Sécurité sur WordPress

Analyser le référencement de votre site

- Analyse des pages et des articles pour vérifier la bonne mise en page et la pertinence des contenus
- Interprétation du plugin SEO
- Définir les bons mots-clés
- Vérification de toutes les URL
- Suivre et analyser le comportement sur son site
- Finalisation de son site

Mettre en ligne de votre site

- Soumettre son site aux moteurs de recherche et annuaires
- Évaluer ses actions de communication (Google Analytics)

# Principes et méthodes pédagogiques :

- Pédagogie active par projet
- Apports théoriques et présentation des différentes étapes de la démarche.
- Différents échanges avec l'intervenant pour apporter des réponses pragmatiques adaptées à leur contexte professionnel ;
- Des mises en pratique ;
- Contenus des pages à préparer en amont ou en dehors des formations

# Suivi et évaluation des acquis de la formation

- Une feuille d'émargement signée par chaque stagiaire, pour chaque ½ journée de formation suivie ou relevé de connexion effectué pour les formations à distance ;
- Autonomie dans la conduite du projet personnel de création de son site. Sentiment d'autonomie et d'efficacité personnelle sur la chaîne de production d'un module e-learning
- Un questionnaire d'évaluation « à chaud » est rempli par chaque participant pour en évaluer sa satisfaction ;
- Un certificat de réalisation sera remis à chaque participant ;
- Une évaluation « à froid » sera réalisée auprès de chaque participant, environ 6 mois après la réalisation de la formation, pour en mesurer l'efficacité opérationnelle.

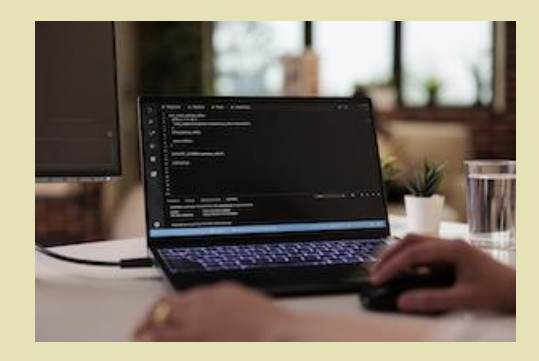

Renseignements, devis et inscription Suivez notre actualité ! [contact@skillconnection.fr](mailto:contact@skillconnection.fr) 06 30 28 85 84 [www.skillconnection.fr](http://www.skillconnection.fr/)

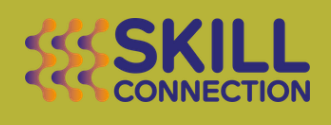

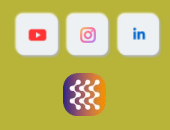